# **LA STAMPA**

Data: Size: Tiratura<sup>-</sup> Diffusione: Lettori<sup>-</sup>

28.08.2020 684 cm2 160240 129474 1132000

Pag.: AVE:

6.7 € 186048.00

## Lega costretta al Sì sul referendum Ma la base si spacca

Crescono gli appelli dei militanti leghisti a Salvini "Renzi cadde così, abbiamo la stessa occasione"

#### **ALESSANDRODIMATTEO ROMA**

La risposta è sempre la stessa quando si chiede a qualche parlamentare leghista di parlare del referendum sul taglio dei parlamentari: «La priorità di Matteo sono le regionali». Matteo<br>covviamente è Salvini, che ufficialmente continua a ribadire la linea nota: «Ho votato sì per quattro volte in Parlamento e ora voterò sì anche al referendum». Del resto, come ricordano i suoi, il taglio dei parlamentari è sicuramente una battaglia familiare per la Lega, e certo l'ex ministro dell'Interno non ci sta a lasciare che siano solo i 5 stelle a sventolare questa bandiera. Ma le cose sono più complicate, per parecchi motivi, e quel ritornello sulle «priorità» di Salvini la dice lunga su come

### La campagna referendaria del Carroccio si annuncia tiepida

la Lega affronterà la campagna referendaria. Il "sì" sembra assai tiepido e ci sono molte buone ragioni che spingono Salvini a non spendersi più di tanto.

La prima ragione è che non c'è solo Claudio Borghi a schierarsi per il no: «È giustissimo quello che ha fatto finora la Lega, ma ora la parola passa ai cittadini». Una posizione che riflette quella di molti altri deputati e senatori leghisti che preferiscono non esporsi, ma che coglie soprattutto un sentimento sempre più diffuso tra i

### I dubbi dei partiti

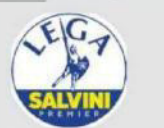

Il Carroccio ha votato in Aula per il taglio degli eletti ma cresce il fronte dei contrari: tra questi anche Giorgetti

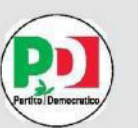

Il Pd è lacerato: ha votato il taglio dei parlamentari ma Zingaretti vuole prima una nuova legge elettorale

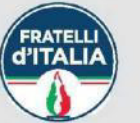

Giorgia Meloni ha detto che non cambierà idea: "Gli eletti vanno tagliati, a costo di fare un favore ai 5S"

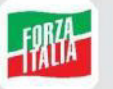

Forza Italia nell'ultimo voto si è schierata a favore del taglio ma conta diversi dissidenti interni

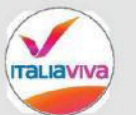

Il taglio degli eletti c'era anche nel referendum di Renzi, ora Italia viva lascerà libertà di voto ai suoi

militanti. «Basta guardare i gruppi a sostegno di Salvini sui social network», spiega un parlamentare. In effetti, scorrendo i post pubblicati su alcu-<br>ni gruppi Facebook, gli inviti a votare No sono molti. Sulla pagina del gruppo "Salvini pre-<br>mier" un militante scrive: «Renzi cadde con un voto negativo al referendum. Abbiamo la stessa occasione, votiamo no». È l'argomento più forte, che torna in centinaia di commenti: dire no per far cadere il governo Conte. Igor Iezzi, deputato vicino a Salvini e relatore della riforma in commissione Affari costituzionali durante il primo governo Conte, spiega: «Siamo<br>perfettamente consci che la vittoria del no sarebbe un terremoto per il governo. Ma la coerenza è coerenza».

### Una vittoria del No sarebbe un terremoto per il governo

Probabilmente la coerenza è anche aiutata da un calcolo: Salvini è convinto che il sì sarà dilagante al referendum e dunque ritiene che non abbia senso tentare una spallata che non ha speranza. Tanto più che, appunto, «la priorità<br>sono le Regionali», per le quali si voterà nello stesso giorno del referendum. Iezzi ammette: «È vero, sui social network molti militanti sono per il no, ma la nostra linea non cambia». Certo, aggiunge anche lui «la battaglia di Matteo sono le Regionali. Poi, quando i

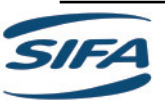

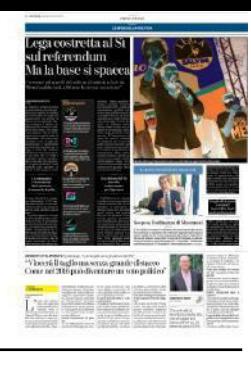

## **LA STAMPA**

28.08.2020 Data: Pag.: Size: 684 cm2 AVE: Tiratura: 160240 Diffusione: 129474 1132000 Lettori:

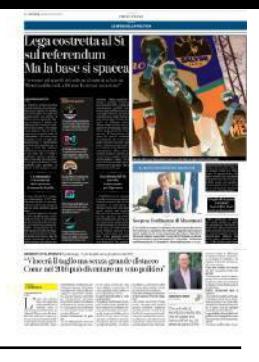

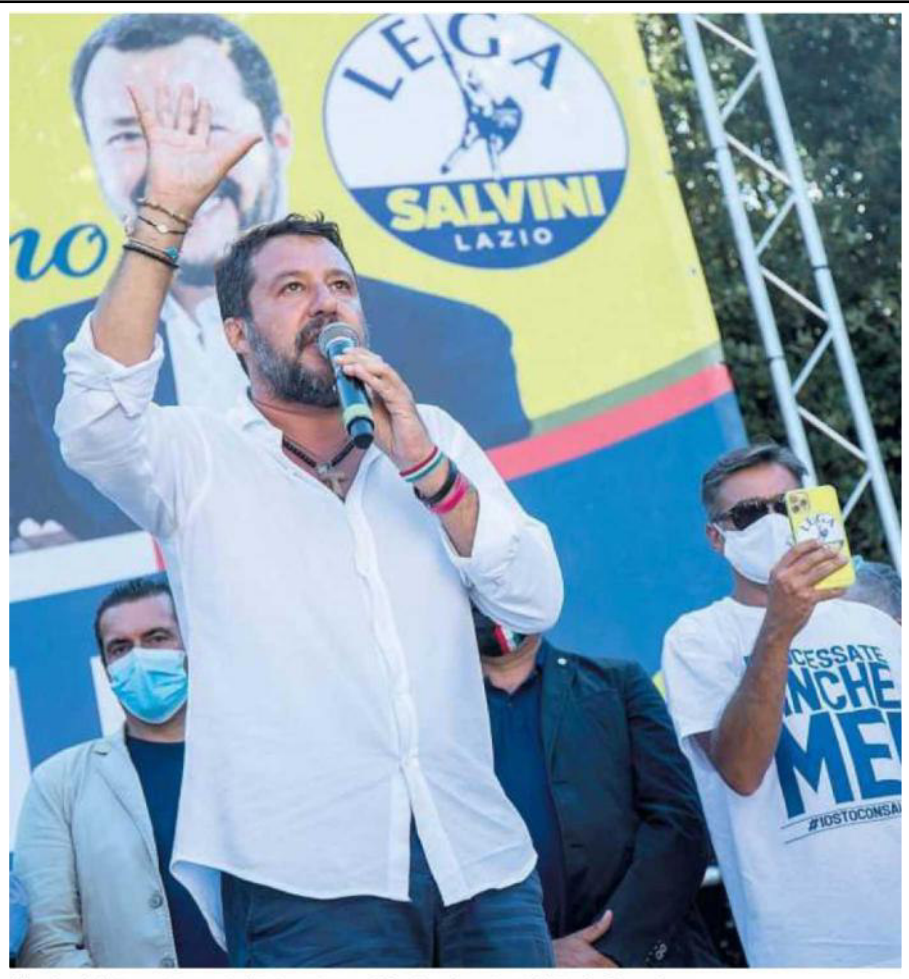

6.7

€ 186048.00

Il leader della Lega Matteo Salvini continua a difendere le ragioni del Si al referendum

giornalisti glielo chiedono, ri- sa delle scuole, per esempio.<br>badisce che si vota sì. Abbia- La nostra linea è per il sì, ma mo sempre votato sì in Parla- poi al referendum decidono mento, ci mancherebbe. Ma gli elettori, che sono liberi». siamo convinti che i problemi II taglio di deputati della gente siano altri: la ripre-

e senatori

### lascerebbe fuori molti parlamentari

sciare fuori, alle prossime elezioni, parecchi attuali deputati e senatori leghisti. Un altro Ma le spinte per il no sono parlamentare leghista, che forti anche perché un taglio vuole restare anonimo, spiedei parlamentari rischia di la- ga: «Il 34% delle Europee pare

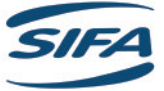

# **LA STAMPA**

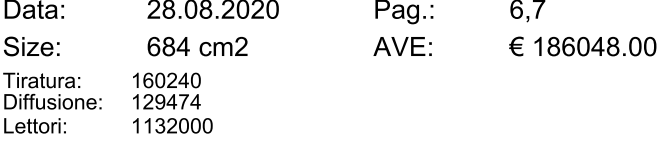

erá il taglio ma serva gran<br>nel 2016 mai dicentaro un

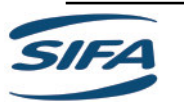